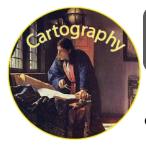

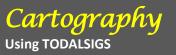

Name:

Section:

<u>Directions</u>: Using TODALSIGS create a map of your own. It can be a map of a real or a mythical place. It does not need to be of a country, rather it could be of a city, neighborhood, a room, etc...

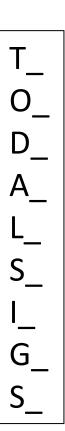